# Microsoft Office Project 2016 – Grundlagen: Projekte professionell planen und verwalten.

#### **Microsoft Office Project 2016 – Grundlagen: Projekte professionell planen und verwalten.**

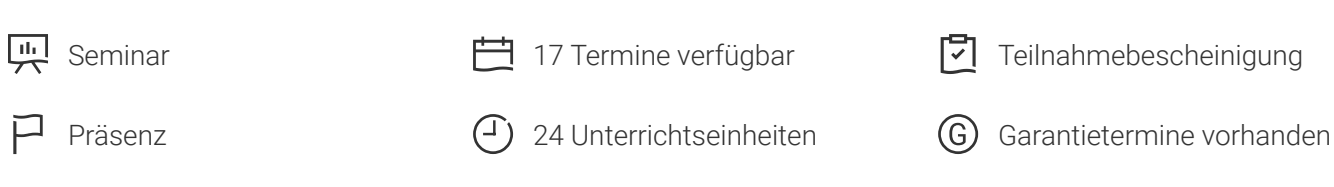

Seminarnummer: 29844 | Herstellernummer: PC1610

Stand: 30.04.2024. Alle aktuellen Informationen finden Sie unter <https://akademie.tuv.com/s/29844>

Sie lernen den richtigen Umgang mit Microsoft Project in sämtlichen Phasen des Projektmanagements kennen - von der Projektidee bis zur Projektauswertung.

#### Nutzen

An diesem Seminar können auch Nutzer der Version Project 2013 teilnehmen. Auf Unterschiede wird je nach den Wunschversion der Teilnehmer eingegangen. Bitte bei der Anmeldung die gewünschte Version angeben.

Dieses Seminar vermittelt Ihnen die Projektplanung und -verwaltung mit MS Project. Viele Tipps machen Sie mit den verschiedenen Ansichten von Office Project und den Finessen der Programmbedienung vertraut. Sie lernen sämtliche Phasen des Projektmanagements kennen - von der Projektidee bis zur Projektauswertung. Sie erfahren, wie Sie Vorgänge eingeben, Vorgangsbeziehungen erstellen und effektiv die verschiedenen Kalender von Office Project nutzen. Sie verwalten professionell Ressourcen und beherrschen den Kapazitätsabgleich, um Ressourcenüberlastungen zu vermeiden. Sie berechnen und überwachen die Kosten eines Projekts und kontrollieren den Projektfortschritt mithilfe von Basis- bzw. Zwischenplänen und Berichten. Mit den Versionen Project 2013 und Project 2016 steigen Sie in die neue Welt der Berichtserstellung ein – freuen Sie sich auf individuell und attraktiv gestaltete Berichte.

## Zielgruppe

Sie sind Projektplaner, -koordinator oder -manager und möchten Projekte effektiv realisieren.

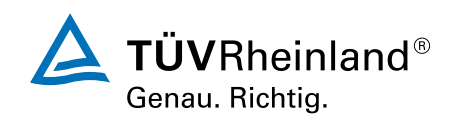

[akademie.tuv.com](https://akademie.tuv.com/)

#### Voraussetzungen

Sie sollten bereits erste Erfahrungen im Bereich Projektmanagement gesammelt haben und Grundkenntnisse im Umgang mit dem PC mitbringen.

## Inhalte des Seminars

- Erste Schritte mit Projekt
- Was ist Project ■
- Grundlagen des Projektmanagements ■
- Grundlagen der Programmbedienung ■
- Projekte anlegen ■
- Die Hilfefunktion von Project nutzen ■
- Projekte planen ■
- Vorgangsbeziehungen definieren und bearbeiten ■
- Mit Ressourcen arbeiten ■
- Die Kalender von Project nutzen ■
- Ansichten in Project nutzen ■
- Ansichten, Tabellen, Masken ■
- Filter anwenden und erstellen ■
- Ansichten und Berichte drucken ■

[akademie.tuv.com](https://akademie.tuv.com/)

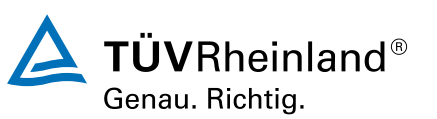

- Projektdetails ausarbeiten ■
- Spezielle Terminplanung ■
- Kapazitätsabgleich der Ressourcen ■
- Projekte überwachen ■
- Projektverfolgungen und -kontrolle ■
- Projektkosten berechnen und überwachen ■
- Project effektiv nutzen ■
- Projektinformationen hervorheben ■
- Bearbeitungsfunktionen von Project ■
- Project individuell anpassen ■
- Projekte verwalten ■
- Mehrprojekttechnik ■

## Wichtige Hinweise

An diesem Seminar können auch Nutzer der Version Project 2013 teilnehmen. Auf Unterschiede wird je nach den Wunschversion der Teilnehmer eingegangen. Bitte bei der Anmeldung die gewünschte Version angeben.

Hinweis für online Seminare im Virtual Classroom: Zur Durchführung für die im Seminar vorgesehenen Übungen müssen Sie Microsoft Project 2016 oder neuer auf Ihrem PC bereits verfügbar haben.

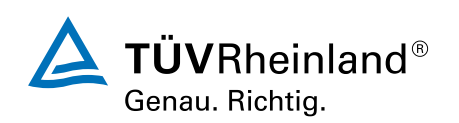

[akademie.tuv.com](https://akademie.tuv.com/)

# Terminübersicht und Buchung

Buchen Sie Ihren Wunschtermin jetzt direkt online unter <https://akademie.tuv.com/s/29844>und profitieren Sie von diesen Vorteilen:

- Schneller Buchungsvorgang ■
- Persönliches Kundenkonto ■
- Gleichzeitige Buchung für mehrere Teilnehmer:innen ■

Alternativ können Sie das Bestellformular verwenden, um via Fax oder E-Mail zu bestellen.

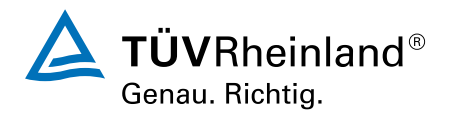